## PL-500T00-A: Microsoft Power Automate RPA Developer

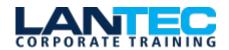

Days: 5 Days

Prerequisites: This course is recommended for those at an intermediate developer level.

**Audience:** If you're a developer with a keen interest in providing automated solutions for your organization, this certification could be a great fit for you. You automate time-consuming and repetitive tasks by using Microsoft Power Automate. You review solution requirements, create process documentation, and design, develop, deploy, integrate, troubleshoot, and evaluate solutions. Working with business stakeholders, you help to improve and automate business workflows.

**Description:** Candidates for this course automate time-consuming and repetitive tasks by using Microsoft Power Automate. They review solution requirements, create process documentation, and design, develop, troubleshoot, and evaluate solutions. Candidates work with business stakeholders to improve and automate business workflows. They collaborate with administrators to deploy solutions to production environments, and they support solutions.

## **OUTLINE:**

Lesson 1: Take Your First Steps with Power Automate for Desktop

Lesson 2: Power Automate for desktop development essentials

Lesson 3: Build your first Power Automate for desktop flow

Lesson 4: Define input and output parameters in Power Automate

Lesson 5: Integrate desktop flows with Outlook connector in Power Automate for desktop

Lesson 6: Connect a cloud flow to desktop flows in Power Automate for desktop

Lesson 7: Use Al Builder to process invoice forms in Power Automate

Lesson 8: Use the Teams connector in Power Automate

Lesson 9: Run a Power Automate for desktop flow in unattended mode

Lesson 10: Optimize your business process with process advisor

Lesson 11: Handle variables in Power Automate for desktop

Lesson 12: Automate repetitive tasks using loops in Power Automate for desktop

Lesson 13: Adjust process behavior using conditional actions with Power Automate for desktop

Lesson 14: Configure flow control in Power Automate for desktop

Lesson 15: Generate Power Automate for desktop flows by recording

Lesson 16: Configure exception and error handling in Power Automate for desktop

Lesson 17: Control file and folder handling in Power Automate for desktop

Lesson 18: Web automation in Power Automate for desktop

Lesson 19: Use Power Automate for desktop to interact with windows and applications

Lesson 20: Excel automation in Power Automate for desktop

Lesson 21: Automating email handling in Power Automate for desktop

Lesson 22: Automate system, workstation, and services actions in Power Automate for desktop

Lesson 23: Communicate using message boxes in Power Automate for desktop flows

## PL-500T00-A: Microsoft Power Automate RPA Developer

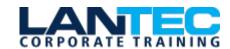

Lesson 24: Text manipulation in Power Automate for desktop

Lesson 25: Simulate mouse and keyboard actions by using Power Automate for desktop

Lesson 26: Combine Power Automate desktop and cloud flows

Lesson 27: Database handling in Power Automate for desktop

Lesson 28: Active Directory handling in Power Automate for desktop

Lesson 29: Scripting in Power Automate for desktop

Lesson 30: OCR technologies in Power Automate for desktop

Lesson 31: Get started with custom connectors in Microsoft Power Platform

Lesson 32: Configure custom connectors with authenticated APIs in Microsoft Power Platform

Lesson 33: Introduction to Microsoft Power Platform security and governance